#### Basi di Dati

Interrogazioni complesse (II parte)

#### Basi di Dati – Dove ci troviamo?

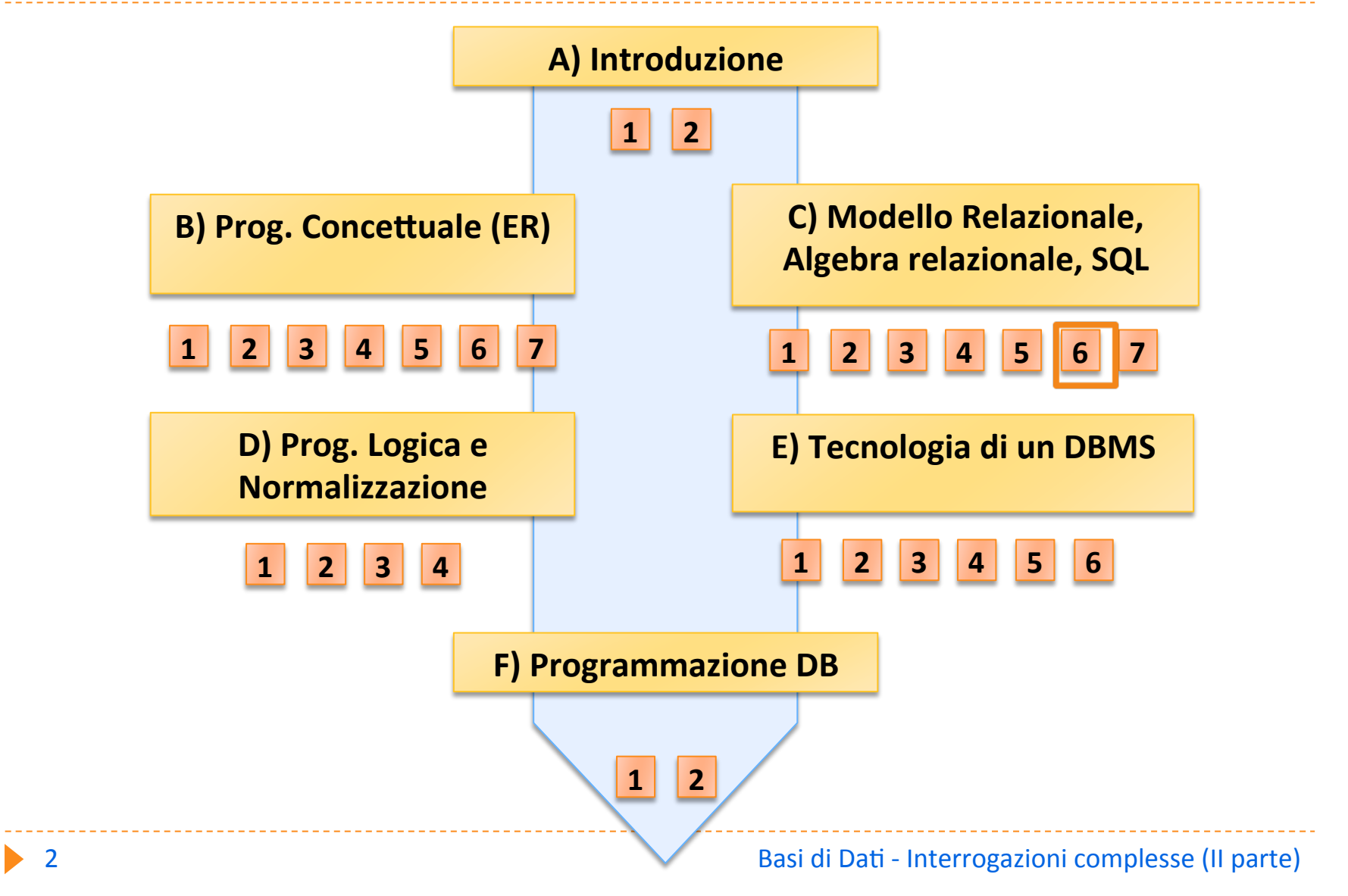

# Classificazione delle interrogazioni complesse

- **Query con ordinamento**
- **Query con aggregazioni**
- Query con raggruppamento
- ▶ Query binarie
- ▶ Query nidificate

#### Esempio : gestione ordini

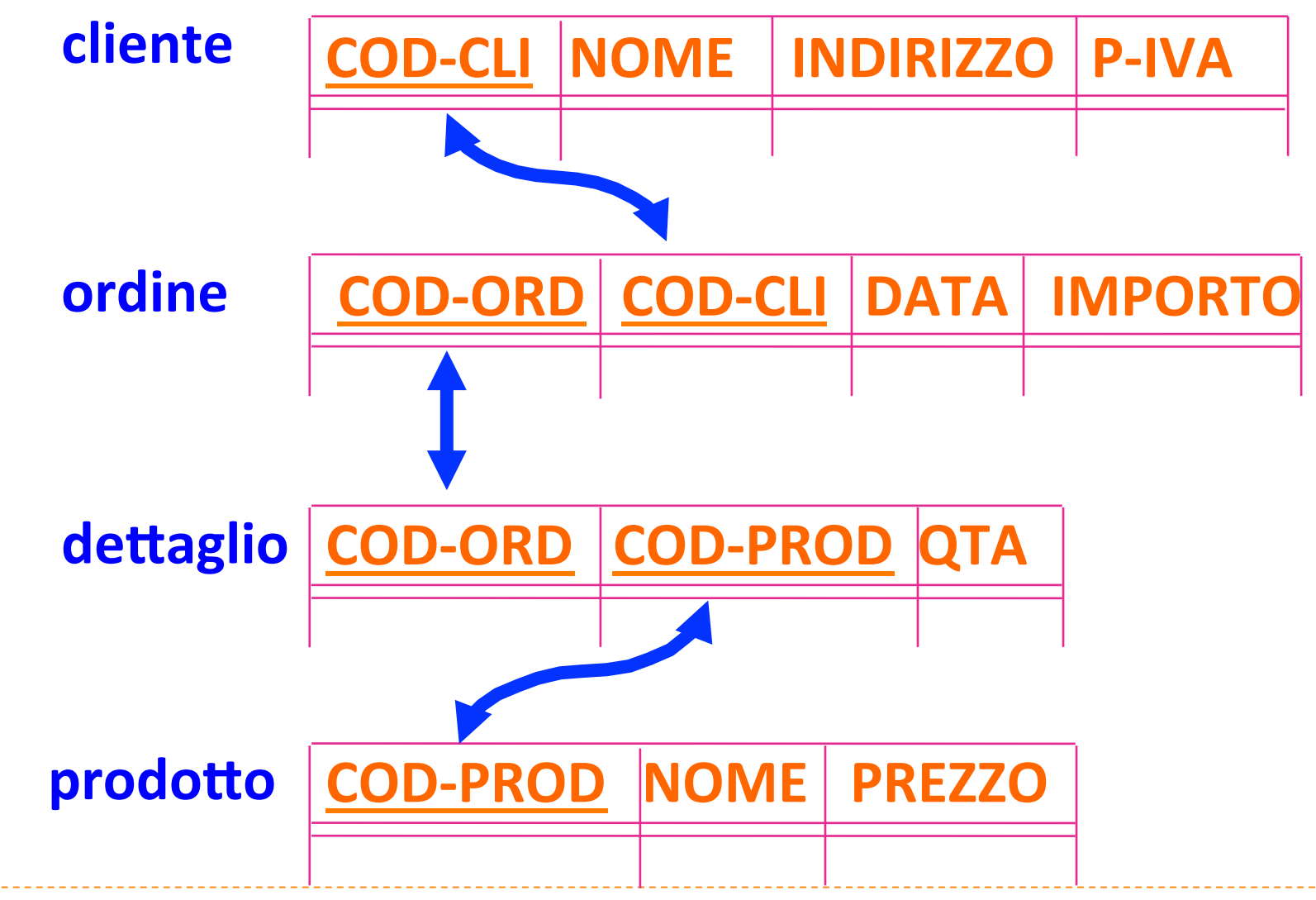

Basi di Dati - Interrogazioni complesse (II parte)

#### Istanza di ordine

#### **ordine**

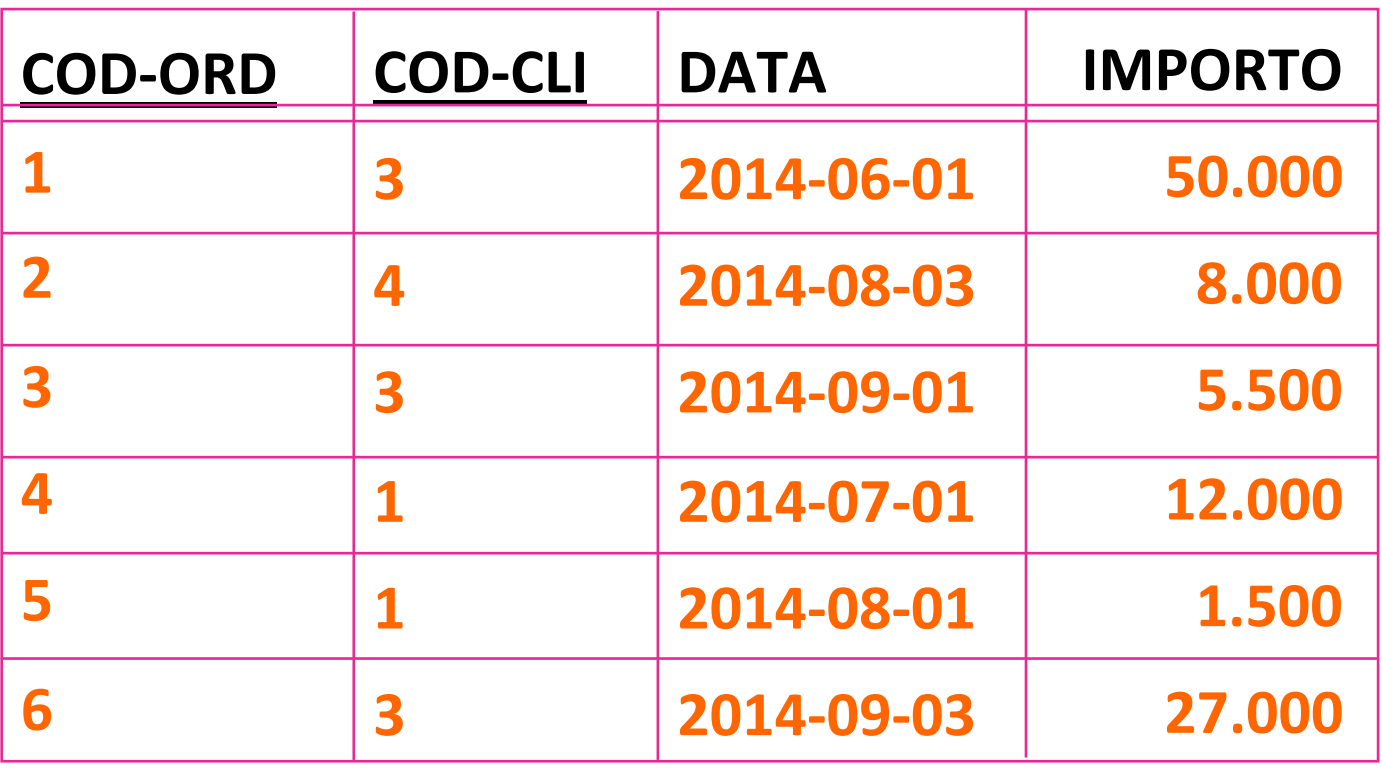

# **Query binarie**

- ▶ Costruite concatenando due query SQL tramite operatori insiemistici:
	- $\rightarrow$  UNION  $\rightarrow$  unione
	- $\triangleright$  INTERSECT  $\rightarrow$  intersezione
	- $\rightarrow$  EXCEPT  $\rightarrow$  differenza
- $\blacktriangleright$  si eliminano i duplicati

#### Unione

Selezionare i codici degli ordini i cui importi superano 500€ oppure presenti in qualche dettaglio con quantità superiore a 1000.

> **SELECT COD-ORD FROM ORDINE** WHERE IMPORTO  $>$  500 UNION **SELECT COD-ORD** FROM DETTAGLIO WHERE  $QTA > 1000$

#### **Differenza**

Selezionare i codici degli ordini i cui importi superano 500€ ma non presenti in nessun dettaglio con quantità superiore a 1000.

> **SELECT COD-ORD FROM ORDINE** WHERE IMPORTO  $>$  500 EXCEPT **SELECT COD-ORD** FROM DETTAGLIO WHERE  $QTA > 1000$

#### Intersezione

Selezionare i codici degli ordini i cui importi superano 500 $\varepsilon$  e che sono presenti in qualche dettaglio con quantità superiore a 1000.

> **SELECT COD-ORD** FROM ORDINE WHERE IMPORTO  $>$  500 **INTERSECT SELECT COD-ORD** FROM DETTAGLIO WHERE  $QTA > 1000$

# **Query nidificate**

- ▶ Costruite concatenando due query SQL nel predicato where:
	- $\triangleright$  [NOT] IN  $\rightarrow$  appartenenza
	- $\triangleright$  [NOT] EXISTS  $\rightarrow$  esistenza
	- $\rightarrow$  ANY, ALL  $\rightarrow$  quantificatori
- $\triangleright$  comparatore: =,  $!=, \le, \le, \le, \ge, \ge$

#### Query con ANY e ALL

**SELECT COD-ORD** FROM ORDINE WHERE IMPORTO  $>$  ANY (SELECT IMPORTO FROM ORDINE)

**COD-ORD 1 2 3 IMPORTO 50 300 90** 

**SELECT COD-ORD** FROM ORDINE WHERE IMPORTO  $>=$  ALL (SELECT IMPORTO FROM ORDINE)

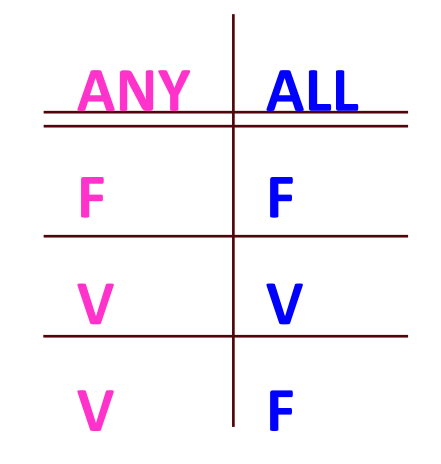

Basi di Dati - Interrogazioni complesse (II parte)

# **Query con EXISTS**

- If Il predicato EXISTS (<subquery>) ha valore true se e solo se l'insieme di valori restituiti da <subquery> è non vuoto.
- $\blacktriangleright$  Selezionare nome e indirizzo dei clienti che hanno emesso qualche ordine di importo superiore a 10.000  $\epsilon$ .

SELECT NOME, INDIRIZZO FROM CLIFNTE C WHERE EXISTS (SELECT \* FROM ORDINE O WHERE C.CODCLI=O.CODCLI AND IMPORTO>10.000)

## **Query con NOT EXISTS**

- I Il predicato NOT EXISTS (<subquery>) ha valore true se e solo se l'insieme di valori restituiti da <subquery> è vuoto.
- $\blacktriangleright$  Selezionare nome e indirizzo dei clienti che non hanno emesso alcun ordine di importo superiore a 10.000  $\epsilon$ .

SELECT NOME, INDIRIZZO FROM CLIENTE C WHERE **NOT EXISTS** (SELECT \* FROM ORDINE O WHERE C.CODCLI = O.CODCLI AND IMPORTO > 10.000)

#### **Query con IN**

 $\blacktriangleright$  Selezionare nome e indirizzo dei clienti che hanno emesso qualche ordine di importo superiore a 10.000  $\epsilon$ .

> SELECT NOME, INDIRIZZO FROM CLIENTE WHERE COD-CLI IN (SELECT COD-CLI FROM ORDINE WHERE IMPORTO  $> 10.000$

### **Query con NOT IN**

 $\blacktriangleright$  Selezionare nome e indirizzo dei clienti che non hanno emesso nessun ordine di importo superiore a 10.000  $\epsilon$ .

> SELECT NOME, INDIRIZZO FROM CLIENTE WHERE COD-CLI NOT IN (SELECT COD-CLI FROM ORDINE WHERE IMPORTO  $> 10.000$

#### Equivalenza fra IN e query semplici

SELECT NOME, INDIRIZZO FROM CLIENTE WHERE COD-CLI IN (SELECT COD-CLI FROM ORDINE WHERE IMPORTO  $> 10.000$ )

equivale (a meno di duplicati) a:

SELECT NOME, INDIRIZZO FROM CLIENTE, ORDINE WHERE CLIENTE.COD-CLI = ORDINE.COD-CLI AND IMPORTO  $> 10.000$ 

# **Nested Query complesse**

 $\blacktriangleright$  Selezionare nome e indirizzo dei clienti che hanno emesso qualche ordine i cui dettagli comprendono il prodotto "Pneumatico".

SELECT NOME, INDIRIZZO FROM CLIENTE WHERE COD-CLI IN (SELECT COD-CLI FROM ORDINE WHERE COD-ORD IN (SELECT COD-ORD FROM DETTAGLIO WHERE COD-PROD IN (SELECT COD-PROD FROM PRODOTTO WHERE NOME = 'Pneumatico')))

La query equivalente

equivale (a meno di duplicati) a:

SELECT NOME, INDIRIZZO FROM CLIENTE AS C, ORDINE AS O, DETTAGLIO AS D, PRODOTTO AS P WHERE C.COD-CLI = O.COD-CLI  $AND$   $O. COD-ORD = D. COD-ORD$  $AND D. COD-PROD = P. COD-PROD$ AND NOME= 'Pneumatico'

# Uso di IN nelle modifiche

**▶ aumentare di 5 € l'importo di tutti gli ordini che** comprendono il prodotto 456

> UPDATE ORDINE  $SET IMPORTO = IMPORTO + 5$ WHERE COD-ORD IN (SELECT COD-ORD FROM DETTAGLIO WHERE  $COD-PROD = '456'$

# Esempio : gestione personale

#### **impiegato**

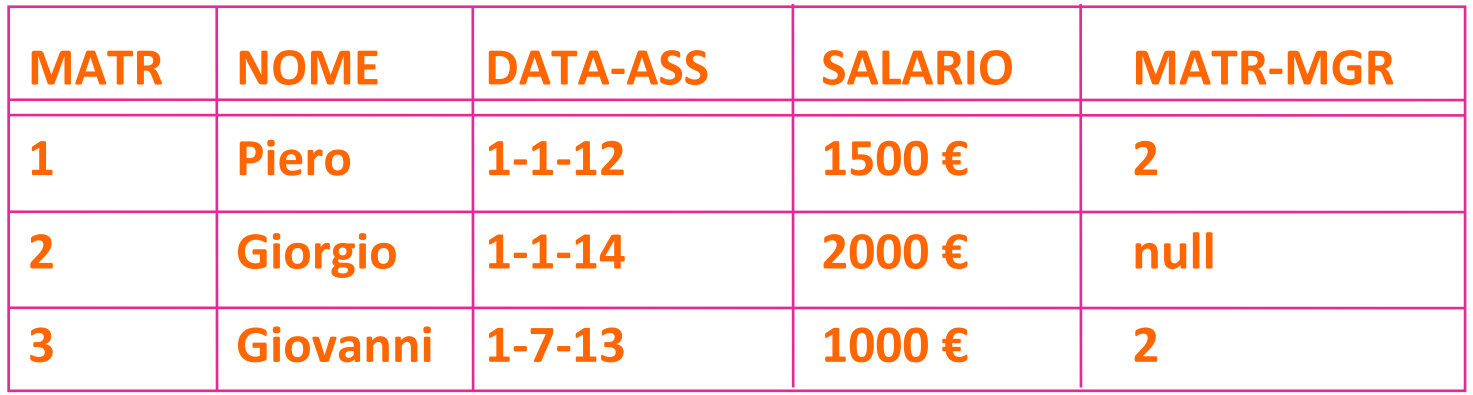

#### **assegnamento**

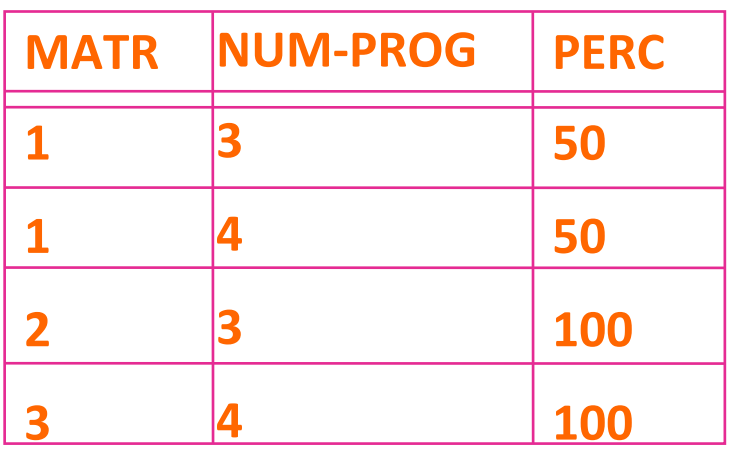

#### **progetto**

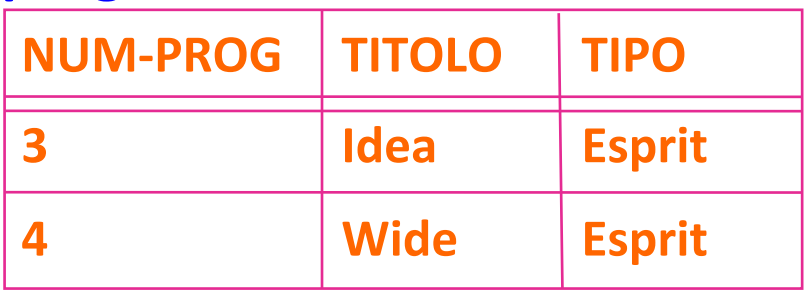

# Nested query correlate (con variabile)

Selezionare il nome degli impiegati il cui salario è maggiore di quello del proprio manager.

**SELECT NOME** 

FROM IMPIEGATI AS X,

WHERE SALARIO >

**SELECT SALARIO** 

**FROM IMPIEGATI** 

WHERE MATR  $=$  X.MATR-MGR

) 

# Nested query correlate (con variabile)

**SELECT NOME** FROM IMPIEGATI AS X, WHERE SALARIO> **SELECT SALARIO** FROM IMPIEGATI WHERE MATR =  $X.MATR-MGR$  )

sulla relazione IMPIEGATI (matricola, nome, manager...) equivale al JOIN 

SELECT X.NOME FROM IMPIEGATI AS X, IMPIEGATI AS Y WHERE X.SALARIO > Y.SALARIO AND Y.MATR =  $X.$ MATR-MGR

# Riduzione di query innestate

 $\blacktriangleright$  Le query innestate formulate con i seguenti operatori si possono ridurre a query semplici equivalenti (stessa risposta per ogni possibile istanza della base di dati):

 $\blacktriangleright$  IN

- ▶ ANY (con qualsiasi operatore di confronto)
- ▶ EXISTS con subquery correlata

# Riduzione di query innestate

**Attenzione!** 

- $\triangleright$  Come si è visto, è spesso possibile ridurre una query innestata a una query semplice.
- $\blacktriangleright$  Tuttavia, le query innestate formulate con i seguenti operatori non si possono ridurre:
	- **EXECUTE 1N**
	- ▶ ALL (con qualsiasi operatore di confronto)
	- ▶ NOT EXISTS con subquery correlata

#### Esempi

I in quali tipi di progetti lavora Giovanni?

SELECT TIPO FROM PROGETTO WHERE NUM-PROG IN (SELECT NUM-PROG FROM ASSEGNAMENTO WHERE MATR IN (SELECT MATR FROM IMPIEGATO WHERE NOME='Giovanni'))

#### Esempi

▶ chi è il manager di Piero?

# SELECT NOME FROM IMPIEGATO WHERE MATR IN (SELECT MATR-MGR FROM IMPIEGATO WHERE NOME='Piero')

# Divisione in SQL

- ▶ L'operazione di divisione, vista in algebra relazionale, non è definita in SQL. Pertanto, le interrogazioni che richiedono tale operatore, come ad esempio:
	- ▶ Selezionare i dati degli ordini che contengono **tutti** i prodotti di prezzo > 100

devono essere riformulate con una doppia negazione nel seguente modo:

▶ Selezionare i dati degli ordini per i quali non esiste alcun prodotto di prezzo > 100 che non sia contenuto in essi

# Divisione in SQL

▶ Selezionare i dati degli ordini per i quali non esiste alcun prodotto di prezzo > 100 che **non** sia contenuto in essi

> SELECT<sup>\*</sup> FROM ORDINE O **WHERE NOT EXISTS** ( SELECT \* FROM PRODOTTO P WHERE P.PREZZO  $>100$ **AND NOT EXISTS**  ( SELECT \* FROM DETTAGLIO D WHERE  $D$ .COD-PROD =  $P$ .COD-PROD  $AND D.CORD-ORD = O.COD-ORD)$

# Divisione in SQL

 $\triangleright$  Come sappiamo, invece, in algebra relazionale possiamo più semplicemente sfruttare l'operatore di divisione ...

# ORDINE D  $π <sub>COD-ORD. COD-PROD</sub>$  DETTAGLIO  $\frac{•}{•}$  $\pi_{\text{COD-PROD}}$  ( $\sigma_{\text{PREZZO} > 100}$  PRODOTTO)

#### Esercizi

- Riprendere le basi di dati per la gestione del personale e degli ordini ed esprimere in SQL le interrogazioni :
	- $\triangleright$  quali impiegati lavorano in un progetto in cui non lavora il loro manager?
	- I quanti ordini ha emesso Paolo?
	- $\triangleright$  quante candele sono state ordinate il 5/7/14?
	- ▶ calcolare per ciascun cliente la somma degli importi di tutti gli ordini
	- ▶ estrarre l'ordine di importo più alto
	- ▶ quali ordini contengono tutti i prodotti il cui nome inizia per "iPhone"?